## PC9 : Seiches et marées

Cette PC illustre, à travers plusieurs petits exercices, les notions de réflexion des ondes de surface, d'ondes d'inertie et d'ondes de marées.

## PC9.1 Réflexions dans un bassin

On considère une couche fluide dans un bassin fermé par des parois verticales d'équations respectives  $x = 0$ ,  $x = L_x, y = 0$  et  $y = L_y$ . La profondeur  $h_r$  du fluide au repos est constante et on note  $c_r = \sqrt{g h_r}$ . On suppose que les parois sont réfléchissantes et que les ondes observées ont une longueur d'onde grande devant la profondeur. On notera  $(u, v)$  les composantes de la vitesse horizontale et  $\eta(x, y, t)$  la hauteur de la surface libre.

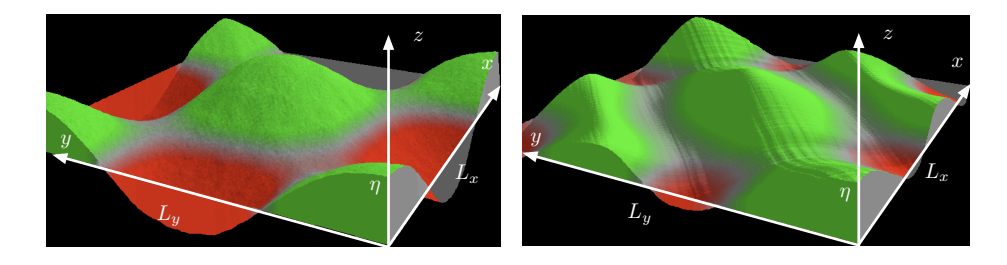

FIG. 1 – Géométrie du bassin fermé et exemples de modes propres. Logiciel de Paul Falstad.

1) Écrire les équations du modèle de Saint-Venant 2D linéaire dans le cas où il n'y a pas de rotation  $(f_0 = 0)$ . Eliminer le champ de vitesse pour ne garder qu'une équation en  $\eta$ . Écrire la relation de dispersion des ondes monochromatiques obtenues en prenant la partie réelle d'une solution complexe de la forme  $\eta = \hat{\eta} \exp(i k_x x + i k_y y - i \omega t)$ . Ecrire les conditions aux limites correspondant à la géométrie du bassin.

Les équations s'écrivent  $\frac{\partial u}{\partial t} = -g \frac{\partial \eta}{\partial x}, \frac{\partial v}{\partial t} = -g \frac{\partial \eta}{\partial y}$  et  $\frac{\partial \eta}{\partial t} + h_r \left( \frac{\partial u}{\partial x} + \frac{\partial v}{\partial y} \right) = 0$ . En éliminant u et v, on obtient l'équation des ondes  $\frac{\partial^2 \eta}{\partial t^2} - c_r^2 \Delta \eta = 0$ . La relation de dispersion est  $\omega = c_r k$  avec  $k = \sqrt{k_x^2 + k_y^2}$ . Les conditions aux limites sont  $u = 0$  pour  $x = 0$  et  $x = L_x$  et  $v = 0$  pour  $y = 0$  et  $y = L_y$ . Elles s'écrivent donc  $\frac{\partial \eta}{\partial x} = 0$  pour  $x \in \{0, L_x\}$  et  $\frac{\partial \eta}{\partial y} = 0$  pour  $y \in \{0, L_y\}$  après élimination de la vitesse.

2) Montrer que l'élévation de la surface libre pour les modes propres de la cavité s'écrit  $\eta$  =  $\eta_0 \cos(k_x x) \cos(k_y y) \cos(\omega_n t)$  où  $\omega_n$  sont des pulsations que l'on décrira. Décrire la structure des six premiers modes propres d'oscillation de la cavité classés par ordre de fréquences propres croissantes lorsque  $\beta = L_x^2/L_y^2 = 3$ . Indiquer les valeurs de nombres  $A_n = \omega_n^2 L_x^2/(\pi c_r)^2$ . Pour chacun de ces modes, tracer les lignes d'amplitude nulle.

On a  $\omega_n = c_r \sqrt{k_x^2 + k_y^2}$ ,  $k_x = n_1 \pi / L_x$  et  $k_y = n_2 \pi / L_y$  où  $n_1$  et  $n_2$  sont des entiers. On a donc  $A_n = n_1^2 + \beta n_2^2$ . Les six premières fréquences propres correspondent à  $A_1 < A_2 < A_3 = A_4 < A_5 < A_6$ avec  $A_n \in \{1, 3, 4, 4, 7, 9\}$  pour les couples  $(n_1, n_2) \in \{(1, 0), (0, 1), (2, 0), (1, 1), (2, 1), (3, 0)\}.$ 

## PC9.2 Ondes de Poincaré

3) Écrire les équations du modèle de Saint-Venant 2D linéaire dans le cas d'une profondeur  $h_r$  constante et d'un paramètre de Coriolis  $f = f_0$  non nul. On note  $c_r = \sqrt{g h_r}$ . Calculer alors la relation de dispersion des ondes planes  $(u, v, \eta) = (\hat{u}, \hat{v}, \hat{\eta}) \exp(i k_x x + i k_y y - i \omega t)$ , où  $(\hat{u}, \hat{v}, \hat{\eta})$  sont des amplitudes complexes, dans le cas particulier  $k_y = 0$  puis dans le cas général. Exprimer le champ de vitesse  $\underline{U}$  de ces ondes de Poincaré lorsque  $\eta = \eta_m \cos(k_x x - \omega t)$  avec  $\eta_m$  réel.

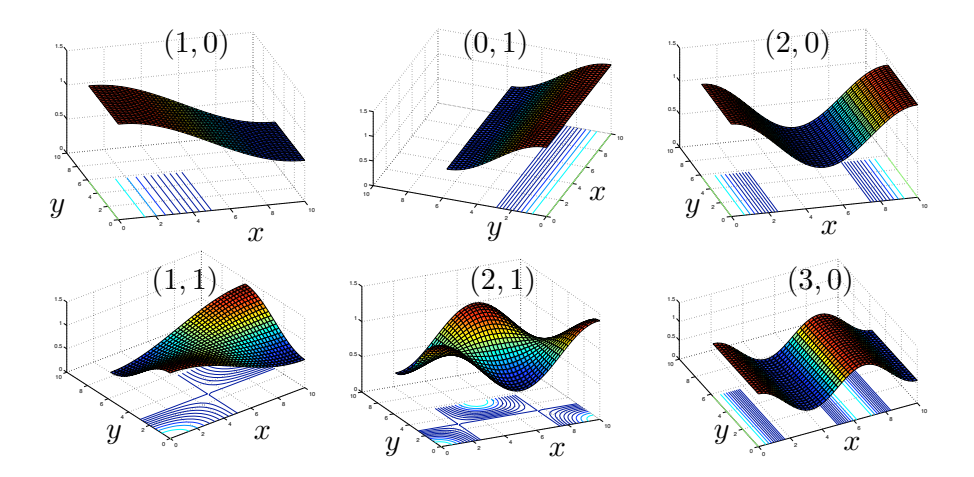

FIG. 2 – Classement des modes propres par ordre de fréquences croissantes.

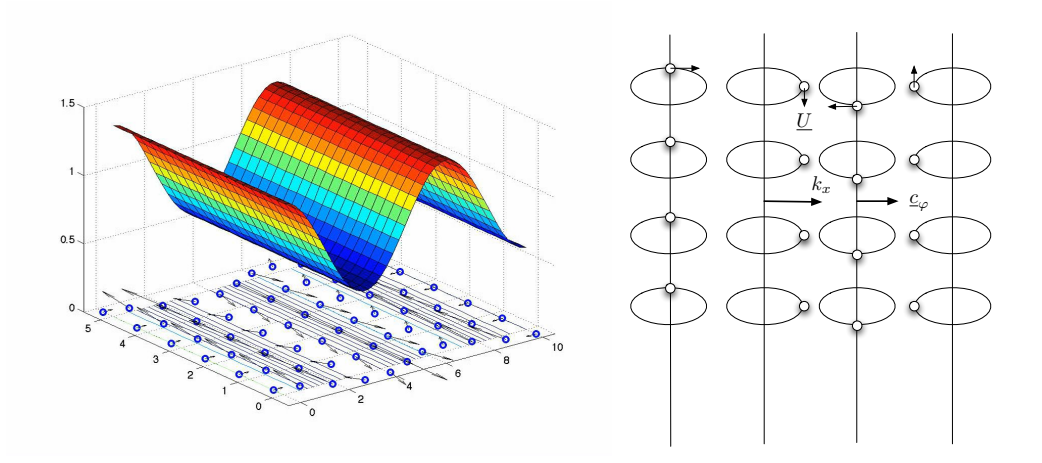

FIG. 3 – Onde de Poincaré.

Les équations de Saint-Venant 2D linéaires en rotation s'écrivent  $\frac{\partial u}{\partial t} - f_0 v = -g \frac{\partial \eta}{\partial x}$ ,  $\frac{\partial v}{\partial t} + f_0 u = -g \frac{\partial \eta}{\partial y}$ et  $\frac{\partial \eta}{\partial t} + h_r \left( \frac{\partial u}{\partial x} + \frac{\partial v}{\partial y} \right) = 0$ . La relation de dispersion est  $\begin{array}{c} \hline \end{array}$  $-i\omega$  −f<sub>0</sub> gik<sub>x</sub>  $f_0$  −iω 0  $h_r i k_x$  0 −iω  $\begin{array}{c} \hline \end{array}$  $= i\omega(\omega^2 - f_0^2 - g h_r k_x^2) = 0$ dans le cas particulier où  $k_y = 0$ . En écartant le cas  $\omega = 0$  et en revenant au cas général  $k_y \neq 0$ , la relation de dispersion s'écrit  $\omega^2 = f_0^2 + g h_r (k_x^2 + k_y^2) = f_0^2 + c_r^2 k^2$ . Dans le cas  $k_y = 0$ , le système linéaire  $-i\omega \hat{u} - f_0 \hat{v} = -i g k_x \hat{\eta}, \quad -i\omega \hat{v} + f_0 \hat{u} = 0$  et  $-i\omega \hat{\eta} + i k_x h_r \hat{u} = 0$  permet d'écrire  $\hat{u} = \frac{1}{c_r^2 k_x} \omega g \hat{\eta}$  et  $\hat{v} = -i \frac{1}{c_r^2 k_x} f_0 g \hat{\eta}$ , en remarquant que  $\frac{1}{\omega^2 - f_0^2} k_x = \frac{1}{c_r^2 k_x$ solution complexe lorsque  $\hat{\eta} = \eta_m$  est réel, on obtient, outre  $\eta = \eta_m \cos(k_x x - \omega t)$ , le champ de vitesse<br>  $\underline{U} = [u, v] = \frac{g \omega}{c_r^2 k_x} \eta_m [\omega \cos(k_x x - \omega t), f_0 \sin(k_x x - \omega t)]$ . Si  $\eta_m$  est petit, les trajectoires  $\underline{x}(t)$  vérifien d  $\frac{d}{dt}x = U(x_0, y_0, t)$  où  $(x_0, y_0)$  est la position moyenne. Les particules décrivent donc des ellipses dans un<br>plan horizontal.

## PC9.3 Modélisation de la marée

On modélise la marée par le forçage d'une couche fluide contenue dans un canal périodique de longueur P et de profondeur constante  $h_r$ . On néglige l'effet de la rotation terrestre.

4) On suppose que l'élévation  $\eta(x,t)$  de la surface libre de l'océan périodique obéit à l'équation  $\frac{\partial^2 \eta}{\partial t^2}$  $c_r^2 \frac{\partial^2 \eta}{\partial x^2} = V_0 \sin(2 k_0 x - \omega_n t)$  avec  $c_r =$ √  $\overline{g h_r}$  et  $k_0 = 2\pi/P$ . Quelles sont les pulsations propres  $\omega(l)$ des oscillations de la surface libre en l'absence de forçage ? Quelle est la réponse du canal au forçage ?

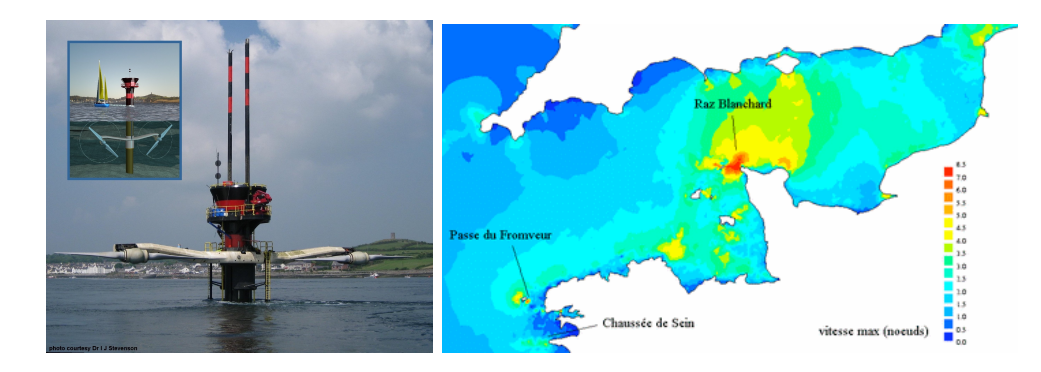

FIG.  $4 - a$ ) Hydrauliennes. Photo par Marine Current Turbines Ltd. b) Intensité des courants. Carte du SHOM.

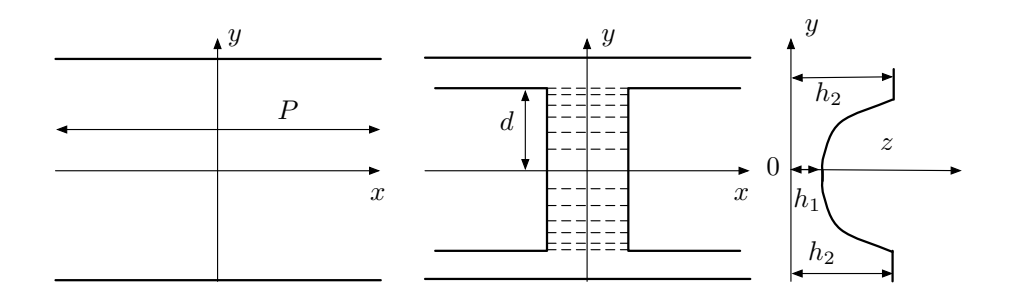

FIG.  $5 - a$ ) Canal périodique de période P. b) Modélisation de la Mer du Nord et de la Manche avec une bathymétrie  $h_f(y)$  parabolique.

Que se passe-t-il si  $\omega_n$  est proche de  $\omega(2)$ ?

Les pulsations propres du canal s'écrivent  $\omega(l) = l k_0 c_r = 2 \pi l c_r / P$  avec l entier. La réponse du canal est  $\eta(x,t) = -\frac{V_0}{\omega_n^2 - 4k_0^2 c_r^2} \sin(2k_0 x - \omega_n t)$ . Si  $\omega_n$  est proche de  $\omega(2) = 2k_0 c_r$ , on est proche de la résonance.

5) On modélise très sommairement la Mer du Nord et la Manche par un canal transversal de longueur  $2d = 2000$  km dont la bathymétrie est  $h_f(y) = h_1 + \alpha y^2$  avec  $h_1 = 40$  m et  $h_2 = h_f(d) = 4000$  m. Si  $H_2 = 1$  m est l'amplitude de la marée semi-diurne mesurée en  $y = \pm d$ , calculer son amplitude  $H_1$  en  $y = 0$ . Quel temps  $\tau$  met la marée pour traverser le canal ? Comparer avec le temps que l'on trouverait si  $h_f$  était égal à  $h_1$  dans tout le canal. Dessiner schématiquement les lignes d'égale amplitude et d'égale phase en considérant que deux ondes de marées d'égale énergie traversent le canal en sens contraire. Comment ce schéma est-il modifié par la rotation de la terre ? Quel est l'âge de la marée en  $y = 0$  ?

On peut considérer que le milieu est peu profond. On a donc  $K_s = (h_2/h_1)^{1/4} = \sqrt{2}$  $10 = 3.2$ . L'amplitude de la marée est donc de  $H_1 = K_s H_2 = 3.2$  m. Comme  $c(y) = \sqrt{g h_f(y)}$  est la vitesse de propagation de la marée, le temps nécessaire pour traverser le canal est  $\tau = 2 \int_0^d \frac{1}{c(y)} dy = 2 \int_0^d \frac{1}{\sqrt{a(b)}}$  $\frac{1}{g(h_1+\alpha y^2)}dy=$  $\frac{2}{\sqrt{g\alpha}} \operatorname{argsh}\left(\sqrt{\frac{\alpha}{h_1}} d\right) = 8$  h. En calculant ce temps avec la plus petite vitesse  $c_1 = \sqrt{gh_1} = 20$  m/s, le temps serait  $2 d/c_0 = 10^5$  s soit  $28$  h. Comme  $\omega_n = \sqrt{g h_f} k$  longueur d'onde est  $L = cT$  avec  $T = \omega_n/(2\pi) = 12$  h et  $c = \sqrt{g(h_1 + \alpha y^2)}$ . Le minimum est  $L_1 = \sqrt{g h_1} T = 860$  km. En superposant les deux ondes de marées (et en négligeant la rotation de la Terre), on obtient deux noeuds (marnages nuls) en  $y = \pm L_1/2 = \pm 430$  km. Tous les points du canal sont en phase. La rotation de la terre induit des points amphidromiques. L'âge de la marée en  $y = 0$  est de 4 h.

6) Calculer la puissance théorique par unité de surface E qu'une hydraulienne située en  $y = 0$  peut récupérer.

Le flux d'énergie linéique de l'onde de marée est  $I = c_1 \frac{1}{8} \left(\rho g \, H_1^2\right)$  avec  $c_1 = \sqrt{g \, h_1}.$  Une hydraulienne de surface S peut récupérer une puissance  $P = I S/h_1$ . On a donc  $E = P/S = I/h_1 = \frac{1}{8} (\rho g H_1^2) \sqrt{g/h_1} =$  $6 \text{ kW/m}^2$ .

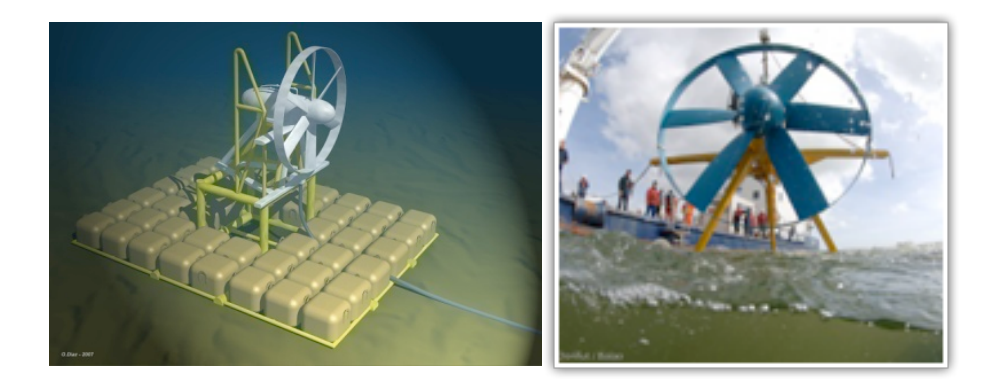

Fig. 6 – Hydraulienne Sabella D03. Image par SABELLA SAS. Photo par SABELLA-BALAO/Donfut.

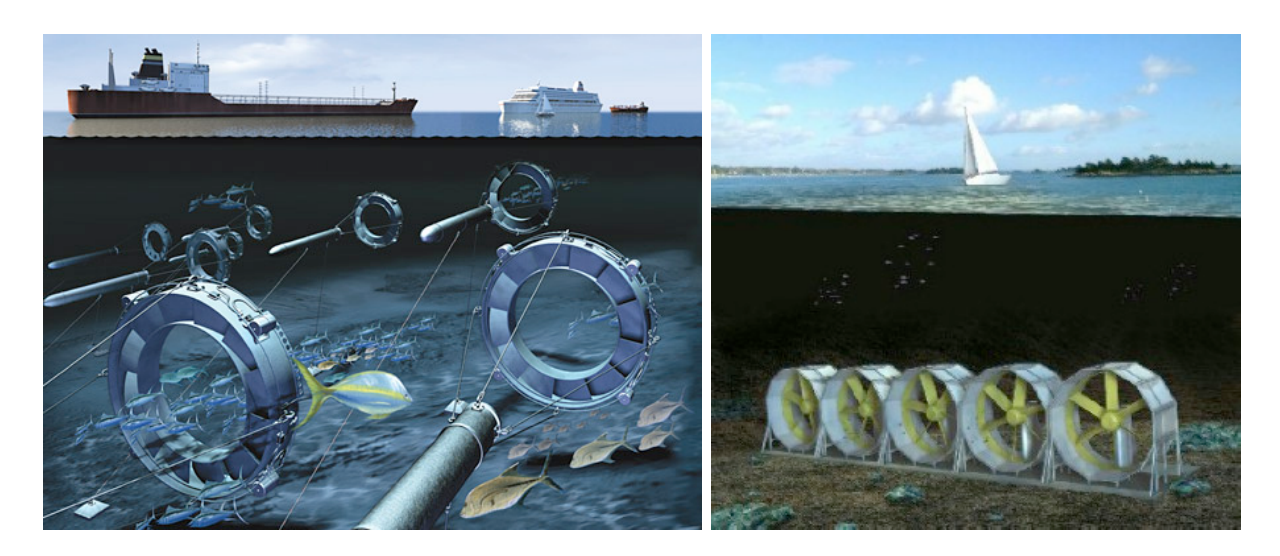

Fig. 7 – Prototypes d'hydrauliennes.